# Threading in Java

Alexandre Bergel abergel@dcc.uchile.cl 31/05/2010

# Roadmap

What are threads?

Example

Multiple execution

**Scheduling** 

## Threading Introduction

Threads: expressing logical parallelism in a program

thread = logical sequence of control

independent threads = independent logical sequences of control

generally share one memory

Threads give the illusion to do some work in parallel

#### What are threads?

Threads are a control mechanism offered by both a library and the programming language

Used to express concurrency and parallelism in a program

The following operations are necessary:

create -- increase parallelism

synchronize -- coordinate

destroy -- decrease parallelism

#### What are threads in Java?

#### Threads are exposed as a special kind of object

- Operations are methods on thread objects
- Each thread object is a unit of parallelism
- A thread can be executed independently therefore

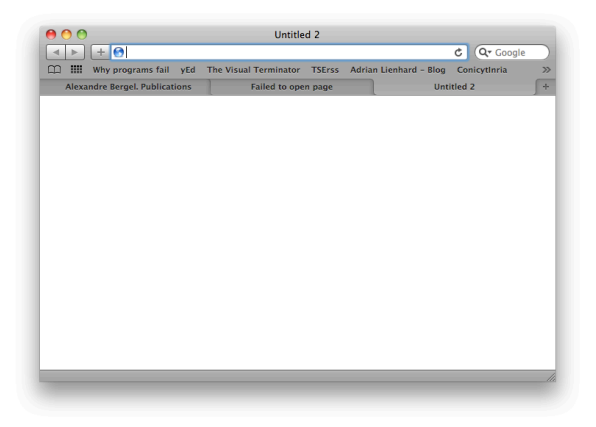

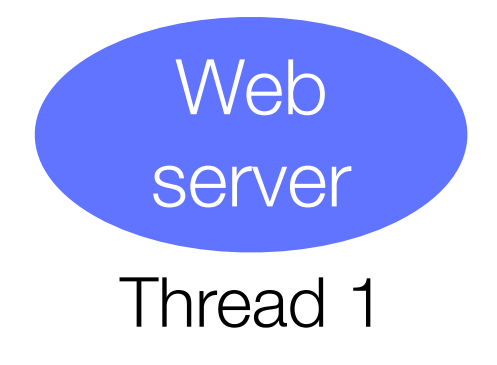

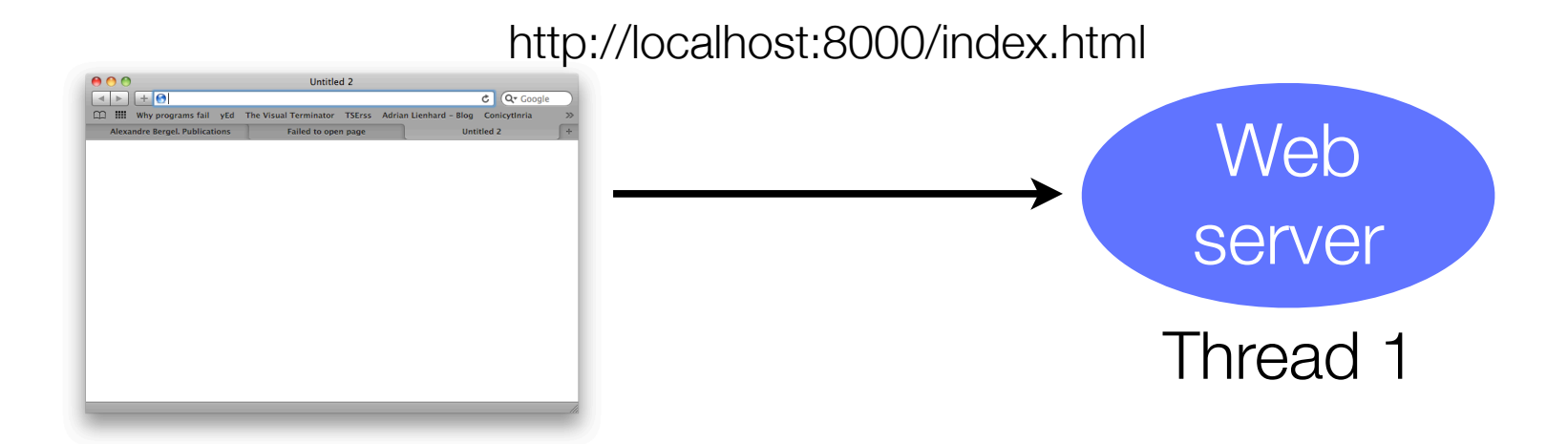

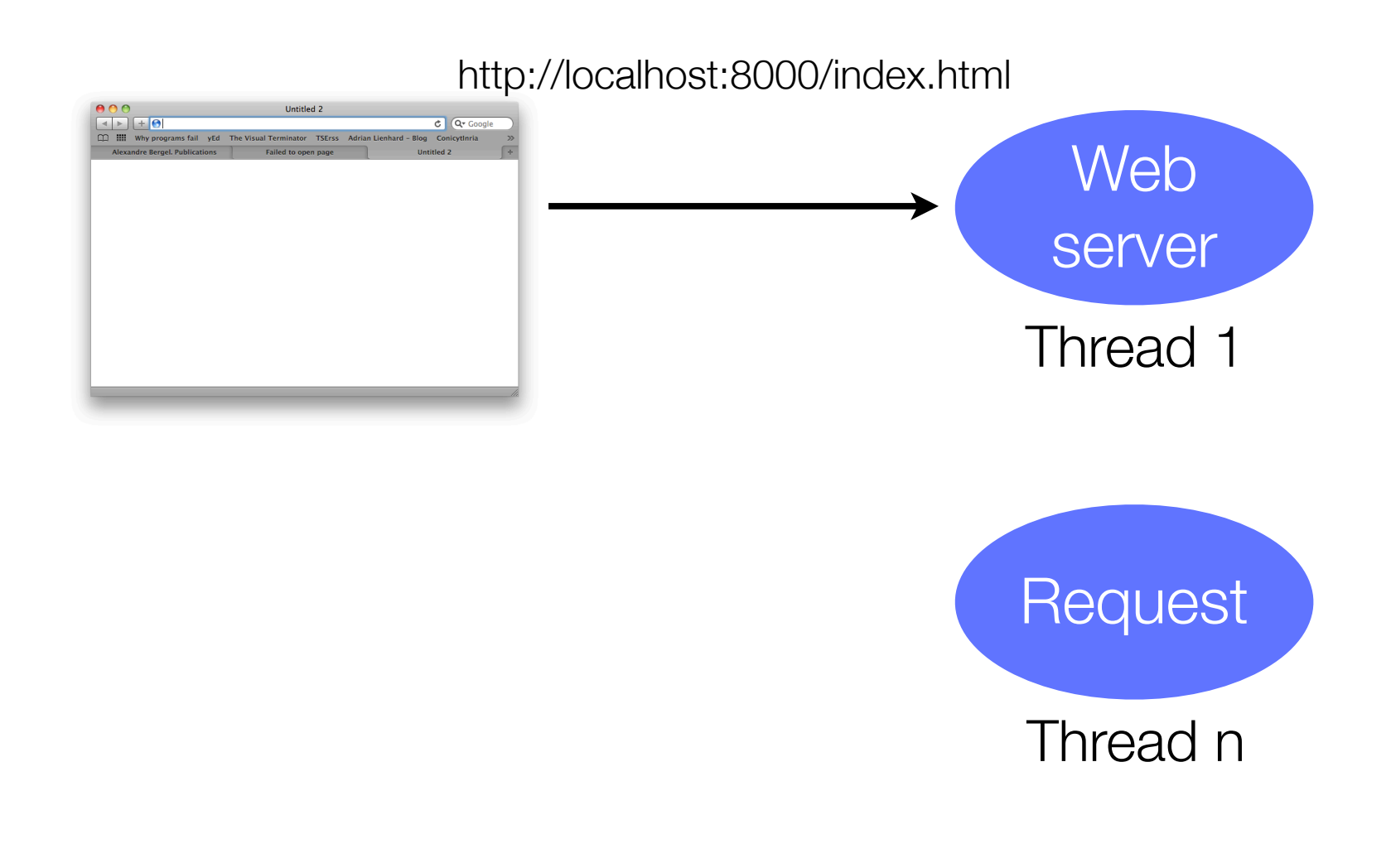

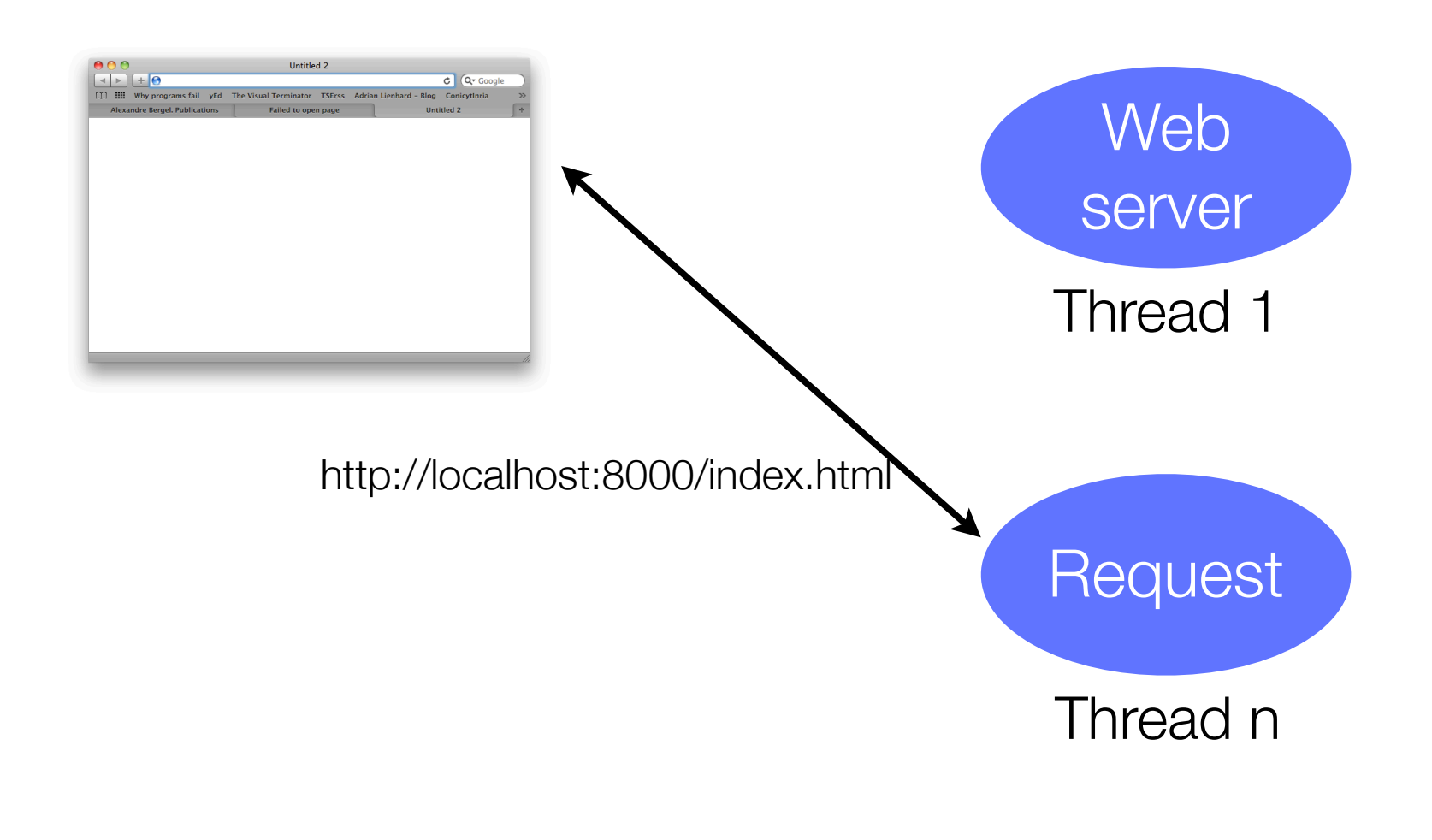

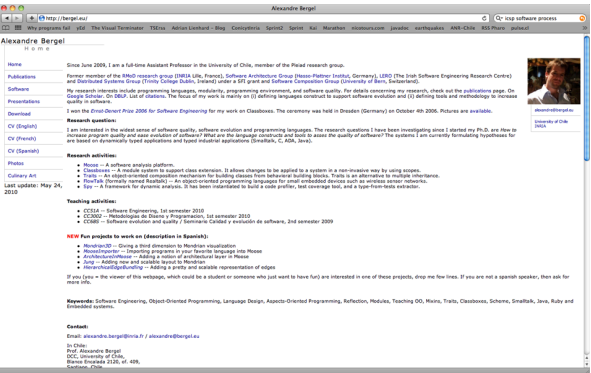

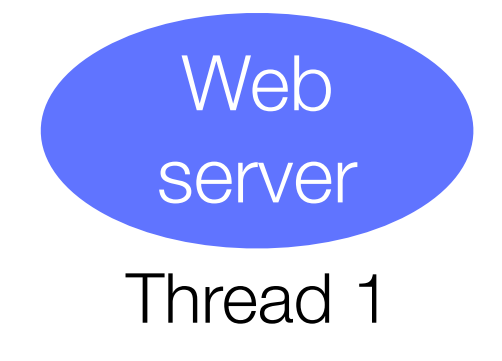

#### Issues with threads

#### Sharing and Synchronization

Threads may share access to objects (object state, open files, and other resources) associated with a single process

#### **Scheduling**

if # of threads  $!=$  # of processes, scheduling of threads is an issue

Operations in different threads may occur in variety of orders

# Threads operations

#### construction

usually done by passing a runnable object to the thread on construction

#### starting

Invoking a thread's start() method cases the run() method of the runnable object to run

#### priority

Threads can be run at different priority levels

control

this refers to control methods provided by the Thread class

#### Thread life cycle

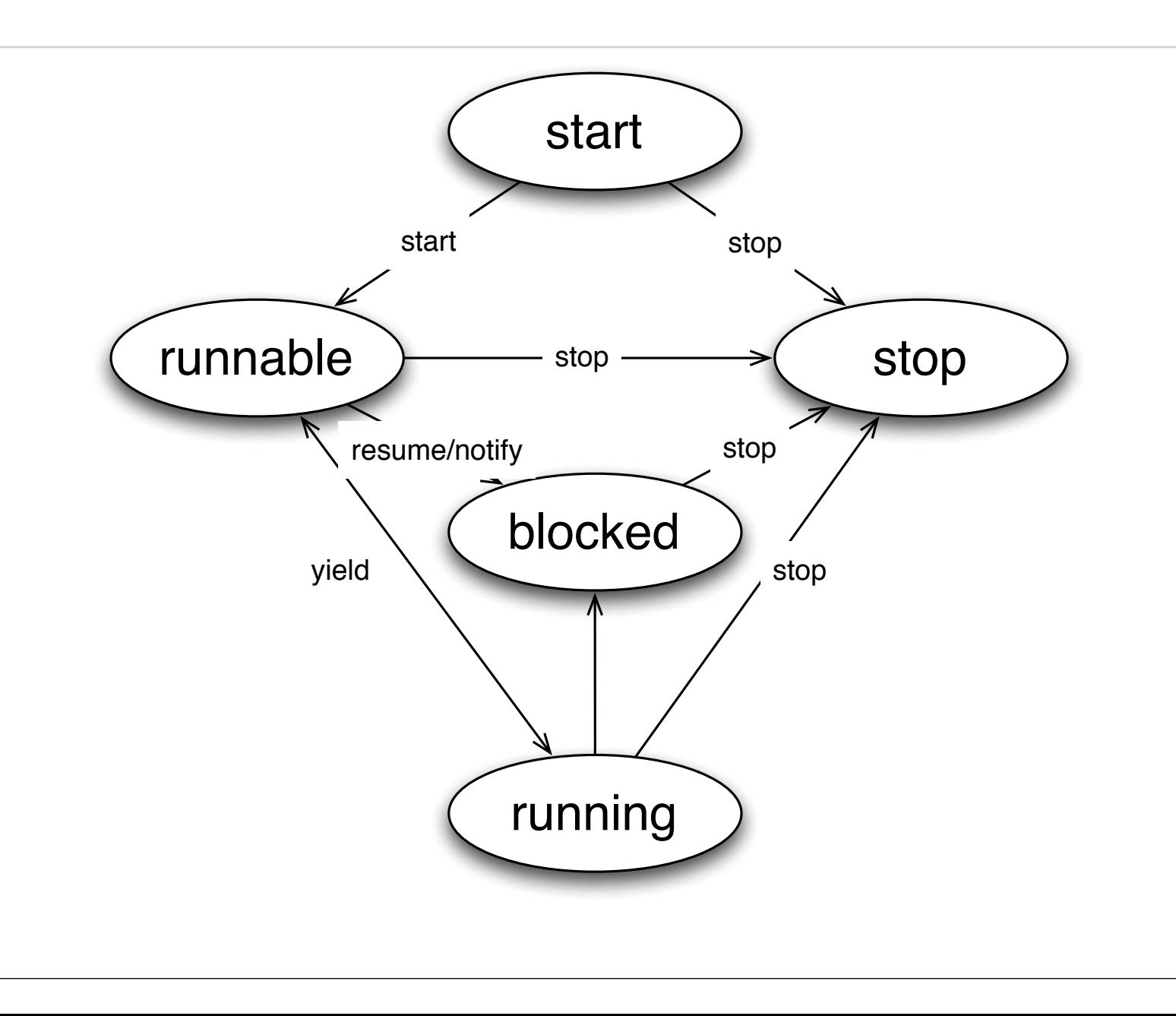

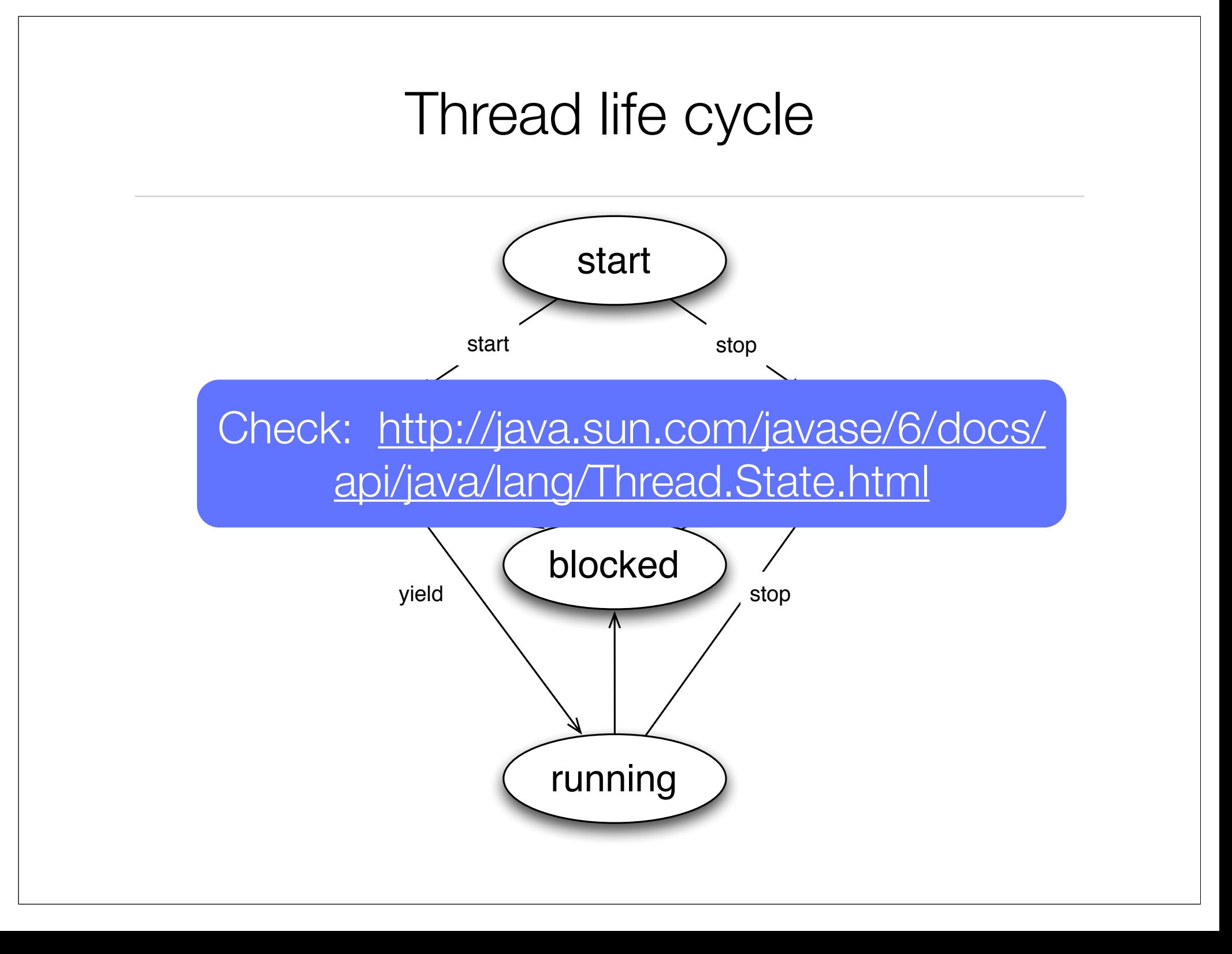

## The Thread class

defined as a class in the core Java language implements an interface called Runnable define a single abstract method called run()

```
public interface Runnable {
 public void run();
}
public class Thread implements Runnable { ... }
```
### Using the Runnable Interface

A class must implement the Runnable interface

provide an implementation of the run method

initiates the computation in the thread

...

}

public class ConcurrentReader implements Runnable { public void run () {/\* code here executed concurrently with callers  $*/$  }

# Creating a Thread

#### **Steps**

Creating an object of type Runnable

Bind it to a new Thread object

Start it

#### **Start**

creates the thread stack for the thread

then invokes the run() method of the Runnable object in the new thread

### Example

ConcurrentReader readerThread = new ConcurrentReader();

Thread  $t = new Thread (readerThread);$ 

t.start(); // start the thread and call run()

java.lang.Thread class has a constructor that takes an object of type Runnable

You may also subclass Thread

What do you think about that?

# java.lang.Thread

There are a number of methods defined on the Thread class

To query the thread to find its priority

To put it to sleep

Cause it to yield to another thread

stop

syspend its execution

resume its execution, etc, ...

## Example: a simple counter

```
public class SmallExample implements Runnable {
   private String info;
   public SmallExample(String info) { this.info = info; }
```

```
public void run () {
       for(int i = 1; i < 10; i++) {
            System.out.println(info + " " + i);
	 	 }
   }
```
}

}

```
public static void main(String[] argv) {
    	 	 new Thread(new SmallExample("thread1")).start();
    	 	 new Thread(new SmallExample("thread2")).start();
    	 	 new Thread(new SmallExample("thread3")).start();
```
#### Example

- thread1 1
- thread1 2
- thread1 3
- thread1 4
- thread1 5
- thread1 6
- thread1 7
- thread1 8
- thread1 9
- thread2 1
- thread2 2
- thread2 3
- thread2 4
- thread2 5
- thread2 6
- thread3 1
- thread3 2
- thread3 3
- thread3 4
- thread3 5
- thread3 6
- thread3 7
- thread3 8
- thread3 9
- thread2 7
- thread2 8
- thread2 9

Buh? No parallelism? What happened?

#### Example

thread1 1 thread1 2 thread1 3 thread1 4 thread1 5 thread1 6 thread1 7 thread1 8 thread1 9 thread2 1 thread2 2 thread2 3 thread2 4 thread2 5 thread2 6 thread3 1 thread3 2 thread3 3 thread3 4 thread3 5 thread3 6 thread3 7 thread3 8 thread3 9 thread2 7 thread2 8 thread2 9

Buh? No parallelism? What happened?

Each thread did not wait for the others

# Letting other thead execute

```
public class SmallExample implements Runnable {
  private String info;
  public SmallExample(String info) { this.info = info; }
```

```
public void run () {
       for(int i = 1; i < 10; i++) {
           System.out.println(info + " + i);
           Thread.yield();
	 	 }
```

```
public static void main(String[] argv) {
```
}

}

}

 new Thread(new SmallExample("thread1")).start(); new Thread(new SmallExample("thread2")).start(); new Thread(new SmallExample("thread3")).start();

# Letting other thead execute

```
public class SmallExample implements Runnable {
  private String info;
   public SmallExample(String info) {        this.info = in currently
  public void run () {
      for(int i = 1; i < 10; i++) {
          System.out.println(info + " + i);
           Thread.yield();
	 	 }
   }
  public static void main(String[] argv) {
      	 	 new Thread(new SmallExample("thread1")).start();
      	 	 new Thread(new SmallExample("thread2")).start();
      	 	 new Thread(new SmallExample("thread3")).start();
   }
}
                                                   Causes the 
                                                 executing thread 
                                                 object to 
                                                Itemporarily
                                                 pause and allow 
                                                 other threads to 
                                                  execute.
```
# Slow down!

```
public class SmallExample implements Runnable {
  private String info;
  public SmallExample(String info) { this.info = info; }
```

```
public void run () {
      for(int i = 1; i < 10; i++) {
           System.out.println(info + " " + i);
           try {
               Thread.sleep(1000);
           } catch (InterruptedException e) {
               e.printStackTrace();
           }
	 	 }
   }
   ...
```
# Slow down!

```
public class SmallExample implements Runn
  private String info;
  private oning into,
  public void run () {
     for(int i = 1; i < 10; i++) {
System.out.println(info + " " + i); cease execution) for
        try {
            Thread.sleep(1000);
         } catch (InterruptedException Of milliseconds
           e.printStackTrace();
         }
	 	 }
  }
  ...
                                   executing thread to 
                                   sleep (temporarily
                                   the specified number
```
# A bit more refined example

```
public class Counter implements Runnable {
   private int value = 0;
    ...
   public void run () {
        	 	 while (true) {
             System.out.println(info + " + value);
             	 	 	 value ++;
             	 	 	 waitSecond(1);
	 	 }
    }
    ...
   public static void main(String[] argv) {
        	 	 Counter counter = new Counter("Counter");
        Thread thread = new Thread(counter);
        	 	 thread.start();
        	 	 counter.waitSecond(3);
        	 	 thread.stop();
    }
```
}

# A bit more refined example

```
public class Counter implements Runnable {
   private int value = 0;
    ...
   public void run () {
        	 	 while (true) {
             System.out.println(info + " + value);
            	 	 	 value ++;
             	 	 	 waitSecond(1);
	 	 }
   }
    ...
   public static void main(String[] argv) {
        	 	 Counter counter = new Counter("Counter");
        Thread thread = new Thread(counter);
        	 	 thread.start();
        	 	 counter.waitSecond(3);
        	 	 thread.stop();
   }
                                                          Deprecated
                                                          method!
```
}

# A bit more refined example

```
public class Counter implements Runnable {
   private int value = 0;
    ...
   public void run () {
        	 	 while (true) {
             System.out.println(info + " + value);
             value ++;
             	 	 	 waitSecond(1);
	 	 }
    }
    ...
   public static void main(String[] argv) {
        	 	 Counter counter = new Counter("Counter");
        Thread thread = new Thread(counter);
        	 	 thread.start();
        	 	 counter.waitSecond(3);
        	 	 thread.stop();
    }
```
}

*"This method is inherently unsafe."*

### How to make a counter stop then?

```
public class Counter implements Runnable {
   private int value = 0;
    ...
   public void run () {
        	 	 while (true) {
             System.out.println(info + " + value);
             value ++;
             	 	 	 waitSecond(1);
	 	 }
    }
    ...
   public static void main(String[] argv) {
        	 	 Counter counter = new Counter("Counter");
        Thread thread = new Thread(counter);
        	 	 thread.start();
        	 	 counter.waitSecond(3);
        	 	 thread.stop();
    }
```
}

*"This method is inherently unsafe."*

### How to make a counter stop then?

```
public class Counter implements Runnable {
   private boolean shouldRun;
   public Counter(String info) { this.info = info; shouldRun = true; }
   ...
   public void run () {
       while (shouldRun) {
            System.out.println(info + " " + value);
            value ++;
            	 	 waitSecond(1);
        }
    }
    ...
   private void stopRunning() { shouldRun = false; }
   public static void main(String[] argv) {
       Counter counter = new Counter("Counter");
       Thread thread = new Thread(counter);
       thread.start();
       counter.waitSecond(3);
       counter.stopRunning();
   }}
```
## **Synchronization**

```
public class SynchronizedCounter {
  private int c = 0;
   public synchronized void increment() {
     C++; }
   public synchronized void decrement() {
     C--; }
   public synchronized int value() {
      return c;
 }
}
```
# **Synchronization**

If count is an instance of SynchronizedCounter, then making these methods synchronized has two effects:

First, it is not possible for two invocations of synchronized methods on the same object to interleave. When one thread is executing a synchronized method for an object, all other threads that invoke synchronized methods for the same object block (suspend execution) until the first thread is done with the object.

Second, when a synchronized method exits, it automatically establishes a happens-before relationship with any subsequent invocation of a synchronized method for the same object. This guarantees that changes to the state of the object are visible to all threads.

Note that constructors cannot be synchronized

# **Synchronization**

If count is an instance of SynchronizedCounter, then making these methods synchronized has two effects:

First, it is not possible for two invocations of synchronized methods on the same object to interleave. When one thread is executir<mark>ized method for an object, all other threads for an object, all other threads</mark> that inv<mark>ehttp://java.sun.com/docs/books/</mark> ock (suspen tutorial/essential/concurrency/ object. syncmeth.html

Second, when a synchronized method exits, it automatically establishes a happens-before relationship with any subsequent invocation of a synchronized method for the same object. This guarantees that changes to the state of the object are visible to all threads.

Note that constructors cannot be synchronized

### Conclusion

Java threads are the basis for expression of parallelism

convenient, nice encapsulation, cleanly integrated

can build flexible expression and management

Do not overuse Threads

It may leads to complex and hard-to-debug situations

#### What you should know

What are threads?

What threads are often necessary?

How to define a thread?

When you need to employ threads?

Understand what are the synchronization problems in threading

#### Can you answer to these questions?

Why each web request must be handled in a separate thread?

Can you provide an example of synchronization problem?